# **Übung 1 – Digitale Medien**

### **Inhalt**

- Speicherplatzbedarf von Medienobjekten
- Klassische verlustfreie Kompressionsverfahren:
	- o Lauflängencodierung,
	- o Huffman-Codierung,
	- o arithmetische Codierung,

## **Aufgaben**

#### **Aufgabe 1: Speicherplatzbedarf**

a) Berechnen Sie den Speicherplatzbedarf eines unkomprimierten 1024x768 Pixel großen Farbfotos mit einer Farbtiefe von 24 Bit.

b) Berechnen Sie die Datenrate in MBit/s für ein unkomprimiertes Video mit der Auflösung 320x200 Pixel, 30 Bilder/s und 24 Bit Farbtiefe.

c) (Optional) Berechnen Sie die Größe der digitalen Rohdaten in Byte für ein 3 Minuten langes Video mit einer Auflösung von 320x240 Pixel, 15 Bilder pro Sekunde (fps), einer Farbtiefe von 24bit, Monoaudiospur mit 22kHz Abtastrate und 16Bit Auflösung.

#### **Aufgabe 2: Lauflängencodierung**

Gegeben sei folgende Nachricht:

#### 1110 0000 00FF FFFF FFFF 5656 6556 ABBA CBBB BBBB B773 3333

Komprimieren Sie die Nachricht mittels der Lauflängencodierung.

#### **Aufgabe 3: Huffman-Codierung**

Für einen Zeichenvorrat seien folgende Auftrittswahrscheinlichkeiten gegeben:

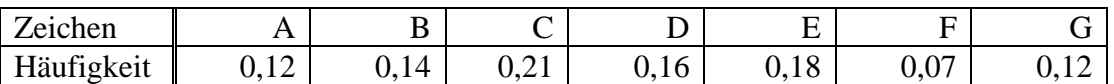

- a) Geben Sie die zugehörige Huffman-Codierung an.
- b) Berechnen Sie die Redundanz des Codes.
- c) Codieren Sie die folgenden Zeichenreihe: DCBDAGFD
- d) Berechnen Sie die Entropie der Nachrichtenquelle.
- e) Ist der Code optimal?

#### **Aufgabe 4 (optional): Huffman-Codierung**

Gegeben sei die folgende Nachricht:

#### RZROZPZZ

- a) Geben Sie die zugehörige Huffman-Codierung an.
- b) Ermitteln Sie durch Rechnung, ob es sich dabei um einen optimalen Code handelt und begründen Sie das Ergebnis. Welche Regel trifft hier zu?

#### **Aufgabe 5: Arithmetische Codierung**

Es sei folgende Nachricht gegeben:

#### DBBDADBDCC

- a) Veranschaulichen Sie die arithmetische Codierung, indem Sie für die ersten 3 Zeichen der Nachricht die Aufteilung in Intervalle graphisch darstellen.
- b) Codieren Sie die gesamte Nachricht mittels des Algorithmus der arithmetischen Codierung.